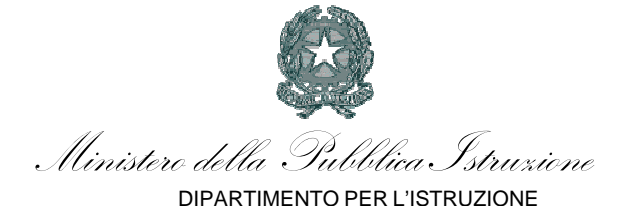

DIREZIONE GENERALE PER GLI AFFARI INTERNAZIONALI UFFICIO V

Prot. n: AOODGAI 5324 Roma, 05/12/2007

- Agli Uffici Scolastici Regionali per Calabria, Campania, Puglia e Sicilia

- Agli istituti Scolastici che partecipano alle azioni B.1 e D.1 Offerte di Formazione Nazionali Programmazione 2007/2013

Oggetto: Programma Operativo Nazionale 2007IT051PO007 "Competenze per lo Sviluppo" 20007- 2013. Obiettivo specifico B *Migliorare le competenze del personale della scuola e dei docenti* e obiettivo specifico D *Accrescere la diffusione, l'accesso e l'uso della società dell'informazione nella scuola.* Offerta nazionale di formazione per i docenti in collaborazione con l'Agenzia Nazionale per lo Sviluppo della Scuola.

Circolare AOODGAI 872 del 01/08/2007 **Registrazione dei nominativi dei partecipanti.** 

Si comunica che, come notificato nel sistema informativo di presentazione dei Piani, è attiva la funzione di iscrizione dei nominativi dei docenti alle offerte di Formazione Nazionale nell'ambito dell'azione B1:

> $B.1<sub>NA</sub>$  Educazione linguistica e letteraria in un'ottica plurilingue corso 1 per docenti delle secondarie del primo ciclo, ex scuola media, e per i docenti del biennio della scuola secondaria del secondo ciclo

**B.1<sub>NB</sub>** Matematica corso 1 per docenti delle secondarie del primo ciclo, ex scuola media, e per i docenti del biennio della scuola secondaria del secondo ciclo

E nell'ambito dell'azione D1

o **D.1NA** Le tecnologie per la didattica corso 1 per i docenti di ogni ordine e grado

o **D.1**<sub>NB</sub> Le tecnologie per la didattica corso 2 per i docenti di ogni ordine e grado

Le scuole che avessero optato per l'intervento nazionale di formazione sono invitate a registrare i nominativi dei docenti interessati. Si ricorda che i corsi citati sono esclusivamente per i docenti degli ordini di scuola sopra esplicitati e si invitano i Dirigenti Scolastici a controllare la congruenza delle richieste di formazione con lo specifico corso.

Il percorso di accesso è il seguente:

! entrare nell'ambiente *Gestione della programmazione unitaria* dell'Istituto o dal sito dei Fondi strutturali - Programmazione 2007-2013, cliccando su *Presentazione Piani* sulla destra, oppure dal sito dell'Indire, cliccando su PON 2007-2013 sempre sulla destra;

! dal menu di sinistra, accedere all'area *Gestione dei Piani*;

! giunti in questa area, sulla destra in alto compaiono i link alle due sezioni: *Elenco dei progetti gestiti dalla scuola* e *Progetti nazionali*. Selezionare Progetti nazionali.

Nella pagina sarà possibile visualizzare le proposte nazionali scelte dalla scuola e, cliccando sull'icona nella colonna *Iscrizioni*, inserire le schede anagrafiche dei docenti iscritti.

Al termine, è necessario concludere la procedura cliccando su *Inoltra le iscrizioni*.

Le operazioni di registrazione dei corsisti devono essere completate entro il 20 dicembre p.v.

IL DIRIGENTE F.to Annamaria Leuzzi